# **Госзакупки: краткое руководство для начинающего поставщика**

**У вас есть свое дело, и вы слышали о госзакупках, но еще не участвовали в них. Почему бы и не попробовать? Разбираемся, что такое государственные закупки и как получить свой первый заказ.**

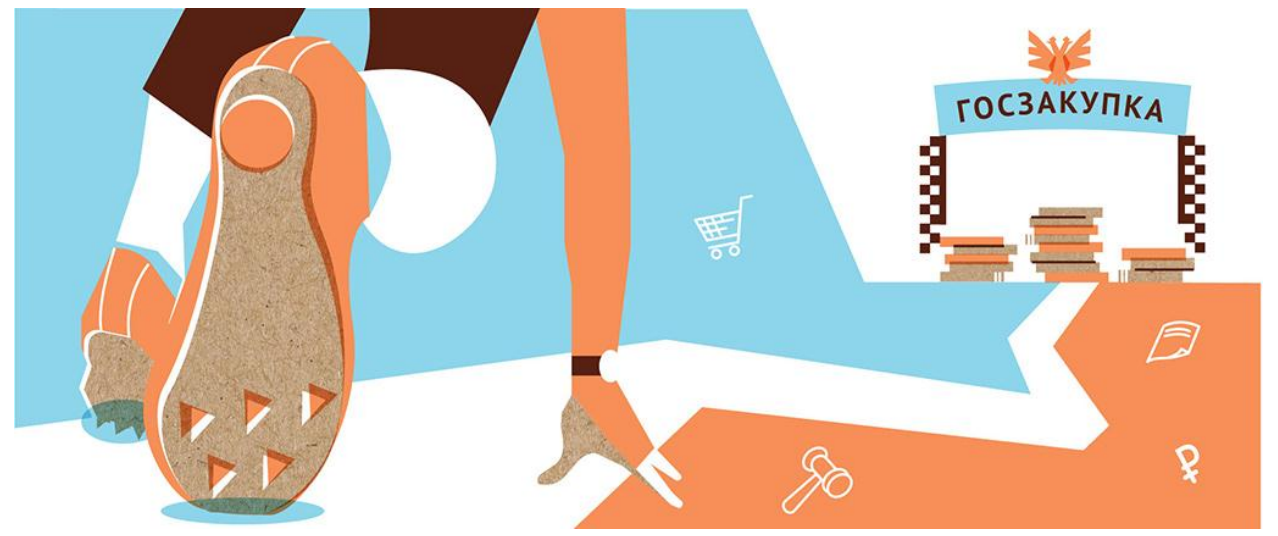

## **Что такое госзакупки?**

Госзакупки — это система, с помощью которой государственные компании ищут поставщиков товаров, работ и услуг. Причем закупки эти могут быть любого масштаба от покупки канцелярских кнопок до постройки стадионов.

#### **Зачем участвовать в госзакупках?**

Госзакупки позволяют получить крупного и надежного заказчика, который точно заплатит. Это еще и возможность увеличить объем продаж и расширить географию торговли. Ходят слухи, что госконтракты получить удается только «своим», мол, «со стороны» не стоит и пытаться. Не верьте этому. Если вы производите качественный продукт или оказываете квалифицированную услугу, то есть все шансы получить госзаказ. И для этого не нужно тратить деньги на рекламу, но придется потратить время и силы, чтобы разобраться в деталях.

## **С чего начать?**

Начните с самого главного — с изучения двух федеральных законов: № 44-ФЗ и № 223- ФЗ.

- **Закон № 44-ФЗ** регулирует закупки компаний, которые полностью, на 100%, принадлежат государству. Условия контрактов здесь прописаны строго, существует жесткий регламент.
- **Закон № 223-ФЗ** регулирует закупки компаний, которыми государство владеет как минимум на 50%. Этот закон мягче, он не регламентирует все этапы сделки и позволяет изменять уже заключенный договор, в отличие от закона № 44-ФЗ.

## **Какие бывают госзакупки?**

Госзакупки делятся на **открытые** (вы можете подать заявку по своему желанию) и **закрытые** (участвовать могут только те поставщики, которых пригласил заказчик).

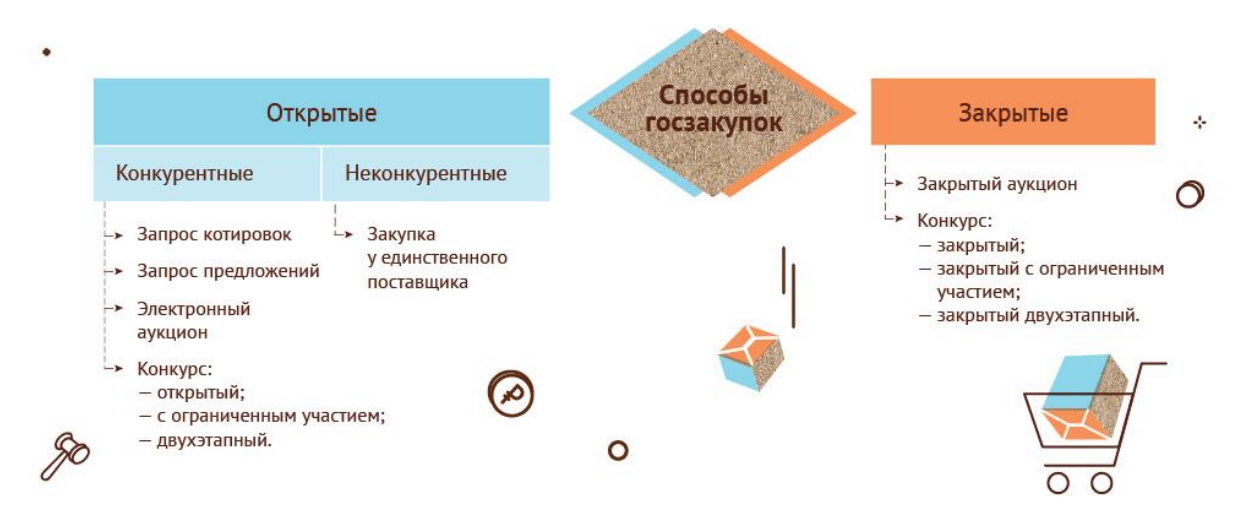

Открытые закупки бывают **неконкурентные** (договор заключается с определенным исполнителем) и **конкурентные** (участникам предстоит побороться за право поставлять свой товар или предоставлять услугу).

**Неконкурентный способ** — это так называемая закупка у единственного поставщика, подрядчика или исполнителя. По закону такое возможно, например, если закупка разовая и сумма контракта не превышает 100 тыс. рублей. Если годовая выручка компании больше 5 млрд рублей, то сумма контракта не должна превышать 500 тыс. рублей. Также неконкурентный способ применяют, если услугу предоставляет лишь одна компания допустим, заказчику нужно подключить воду, газ или отопление.

**Конкурентные способы** бывают четырех видов: запросы котировок, запросы предложений, конкурсы, аукционы. Например, в ходе конкурса заказчик выбирает поставщика по разным критериям, а аукцион выигрывает тот, кто предложит самую низкую цену.

С 2019 года все открытые конкурентные госзакупки проводятся в электронной форме через интернет. Если ваша услуга не эксклюзивна, то проще всего начать с электронного аукциона, в котором может принять участие любой предприниматель.

## **Где проходят электронные аукционы?**

На электронных торговых площадках. Есть 8 площадок, где проводятся открытые госзакупки, в которых могут участвовать только малые и средние предприятия:

- 1. Агентство по государственному заказу Республики Татарстан.
- 2. Единая электронная торговая площадка.
- 3. Российский аукционный дом.
- 4. РТС-тендер.
- 5. Сбербанк Автоматизированная система торгов.
- 6. ТЭК-Торг.
- 7. Электронная торговая площадка ГПБ.
- 8. Электронные торговые системы.

На сайтах этих площадок можно искать объявления о госзакупках и там же заключать договоры и контракты.

## **Где еще узнавать о госзакупках?**

Есть несколько сайтов, на которых собрана информация о планах закупок сразу всех государственных компаний:

#### **Портал госзакупок.**

Это единая информационная система, в которой есть все данные о заказах госкомпаний. Там можно посмотреть не только актуальные закупки, но и информацию о тех заказах, которые уже закрыты или только планируются. В объявлении о предстоящих торгах компания прописывает, в какое время и на какой площадке пройдет аукцион, обозначает условия договора или контракта и называет максимальную стоимость, которую она готова заплатить поставщику. С этой суммы в назначенное время начнется аукцион.

## **Сайт Корпорации МСП.**

Корпорация публикует планы закупок крупнейших заказчиков, участниками которых могут быть только малые и средние предприятия. Отдельно представлены планы закупок региональных компаний. Корпорация предоставляет предпринимателям и другие услуги. Она помогает представителям МСП запрашивать банковскую гарантию или кредит, чтобы внести залог для участия в аукционе.

#### **Портал Бизнес-навигатора МСП.**

Портал аккумулирует информацию о закупках, которые планируют или уже объявили крупные заказчики — не только государственные, но и частные. Сориентироваться на этом портале проще, чем на Портале госзакупок. Бизнеснавигатор позволяет отслеживать планы закупок по номенклатуре продукции. Или подписаться на обновления и сразу узнавать о закупках, которые планируют проводить интересующие вас компании. Портал предлагает предпринимателям множество дополнительных сервисов от составления бизнес-плана до подбора недвижимости.

Еще один источник информации о госзакупках — региональные многофункциональные центры (МФЦ). Через МФЦ доступны все услуги Корпорации МСП.

Можно использовать сразу несколько способов поиска. Например, настроить уведомления от Портала Бизнес-навигатора МСП, а детали аукциона смотреть на Портале госзакупок или на сайте конкретной площадки.

## **Я готов участвовать в аукционе. С чего начать?**

1. Для начала **купите электронно-цифровую подпись (ЭЦП)**, без нее участвовать в аукционах нельзя. Подписать электронную бумагу ЭЦП — все равно что заверить личной подписью обычный документ. ЭЦП продают специальные удостоверяющие центры.

2. **Зарегистрируйтесь на Портале госуслуг**. Сначала как гражданин, если у вас еще нет такой регистрации.

Зайдите на портал под своим логином и паролем.

Затем, если вы индивидуальный предприниматель, вам нужно зарегистрироваться на портале как ИП.

Если вы руководитель компании, зарегистрируйте на портале юридическое лицо. Для этого вам понадобится ЭЦП. Затем определите людей, которые будут представлять вашу компанию на госзакупках. Их личные учетные записи на Портале госуслуг нужно будет прикрепить к учетной записи вашей организации.

#### 3. **Зарегистрируйтесь на Портале госзакупок**.

Зайдите в личный кабинет участника закупок. Для этого потребуется пароль и логин от входа на Портал госуслуг.

Заполните форму регистрации. Часть данных автоматически загрузится с Портала госуслуг. Приложите необходимые документы. Заверьте регистрацию ЭЦП.

Если от вашей компании в закупках будут участвовать несколько сотрудников, подтвердите их полномочия — также с помощью ЭЦП.

Регистрация на Портале госзакупок бесплатная и действует три года.

#### 4. **Аккредитуйтесь на электронных площадках.**

На каждой из площадок нужно зарегистрироваться и аккредитоваться отдельно.

Часть данных о вас электронная площадка автоматически получит от Портала госзакупок. Остальные документы нужно будет предоставить самостоятельно. После того как вы загрузите все необходимые данные, в течение одного рабочего дня площадка вас аккредитует.

Аккредитация тоже бесплатная и выдается на три года.

Для входа на сайты электронных площадок вам (или уполномоченным сотрудникам вашей компании) также нужно будет вводить логин и пароль от Портала госуслуг.

#### 5. **Участвуйте в закупках.**

Ищите подходящие закупки, изучайте условия каждой из них и подавайте заявки на участие в торгах.

Если вы правильно оформите заявку, выполните все условия и предложите самую выгодную цену, то сможете выиграть закупку и заключить контракт или договор.

#### **Что нужно прикладывать к заявке?**

Обычно к заявке необходимо приложить дополнительные документы — их список заказчик указывает в условиях закупки.

До даты аукциона организатору торгов нужно перечислить плату за участие в закупке и предоставить обеспечение заявки.

**Плату за участие в закупке** берет площадка. Это депозит, который спишут с вашего счета, если вы станете победителем аукциона. А если нет — вернут. Вы должны будете завести личный счет на торговой площадке и внести на него нужную сумму. Размер депозита невелик — до 6 тыс. рублей (в зависимости от суммы заказа).

**Обеспечение заявки** — это своего рода страховка для заказчика. Если поставщик, подрядчик или исполнитель нарушат условия контракта, не отработают аванс или не выплатят неустойку, этот залог перейдет заказчику.

Размер обеспечения устанавливает заказчик. Для заказов на сумму меньше 5 млн рублей он может быть и нулевым. Для остальных заказов — от 0,5 до 5% в зависимости от начальной цены контракта.

Вы можете сами выбрать вариант обеспечения — перечислить залог **на специальный счет** или получить **банковскую гарантию** на эту сумму.

**Специальные счета** открывают только в тех банках, которые аккредитовало Правительство. Актуальный список этих банков есть на сайтах уполномоченных торговых площадок.

**Гарантию** для госзакупок также можно получить только в аккредитованных банках. Если банк согласится оформить гарантию, он зарегистрирует ее в специальном реестре на Портале госзакупок. Вы получите уникальный номер гарантии, его нужно отправить площадке вместе с заявкой на участие в закупке.

Если вам не удастся победить в аукционе, залог вернут в течение пяти дней, а гарантию просто аннулируют.

Если же вы станете победителем и получите госзаказ, то по мере исполнения контракта вам будут постепенно возвращать залог. Условия, сроки и суммы возврата должны быть прописаны в договоре.

Заказчик будет сообщать об этапах исполнения контракта в единую информационную систему на Портале госзакупок. Эти данные увидят не только участники контракта, но и торговая площадка. Площадка передаст информацию в банк, который открыл специальный счет или выдал гарантию. Банк вернет часть залога. Если вы работаете с банковской гарантией, то по мере исполнения контракта заказчик будет постепенно отказываться от прав по ней.

## **Что еще стоит изучить, прежде чем участвовать в госзакупках?**

Если вы решили побороться за заказы государственных компаний, вам пригодится эта информация:

- законы № 44-ФЗ и № 223-ФЗ;
- раздел «Вопросы и ответы» на Портале госзакупок;
- детальные инструкции для начинающих поставщиков такие есть на всех площадках для торгов. Например, можно прочитать правила площадки «Сбербанк-АСТ» и посмотреть обучающие ролики;
- полезная информация на Портале Бизнес-навигатора МСП например, раздел, где собраны планы закупок государственных и крупных частных компаний;
- возможности факторинга (важный инструмент для госзакупок).

Чтобы изучить все тонкости госзакупок, придется потратить время. Но итогом может стать крупный заказ надежной компании.

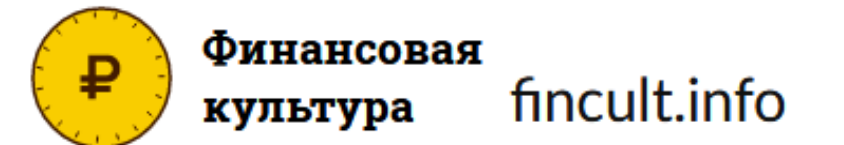

https://fincult.info